Согласовано

 $\overline{\phantom{a}}$  $\overline{\phantom{a}}$ 

 $\overline{\phantom{a}}$ 

 Утверждаю Директор ООО "Тест-Контакт" Куликов Р.С.

\_\_\_\_/\_\_\_\_\_\_\_20\_\_г.

\_\_\_\_\_\_\_\_\_\_\_\_\_\_\_\_\_\_

\_\_\_\_/\_\_\_\_\_\_\_20\_\_г.

\_\_\_\_\_\_\_\_\_\_\_\_\_\_\_\_\_\_

## Паспорт контактирующего устройства

## TCF-8-5.1-001

для реле EL215E2J

## Содержание

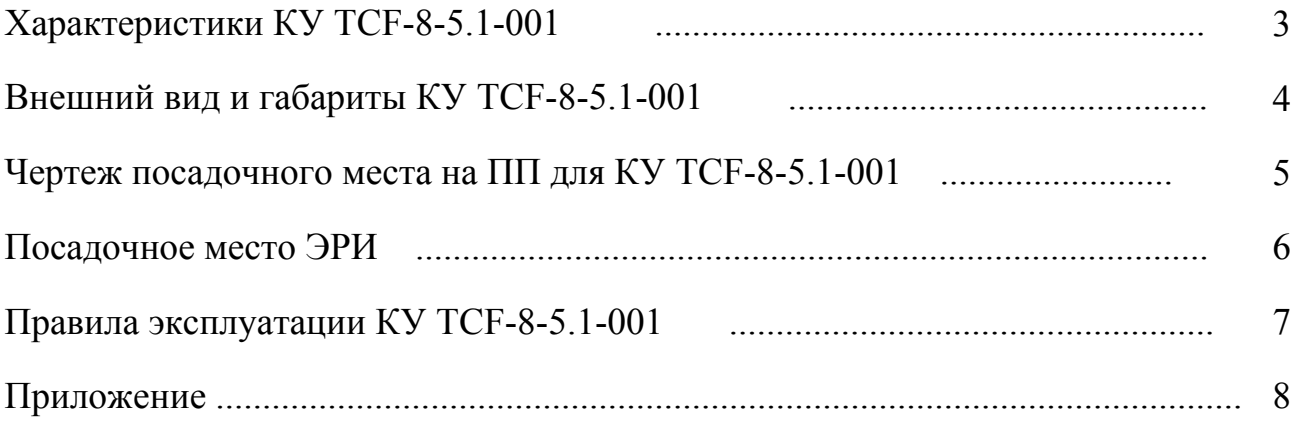

Принятые сокращения: КУ - контактирующее устройство ЭРИ - электро-радио изделие ПП - печатная плата ЭТТ - электро-термическая тренировка ВК - входной контроль

# Характеристики КУ ТСГ-8-5.1-001

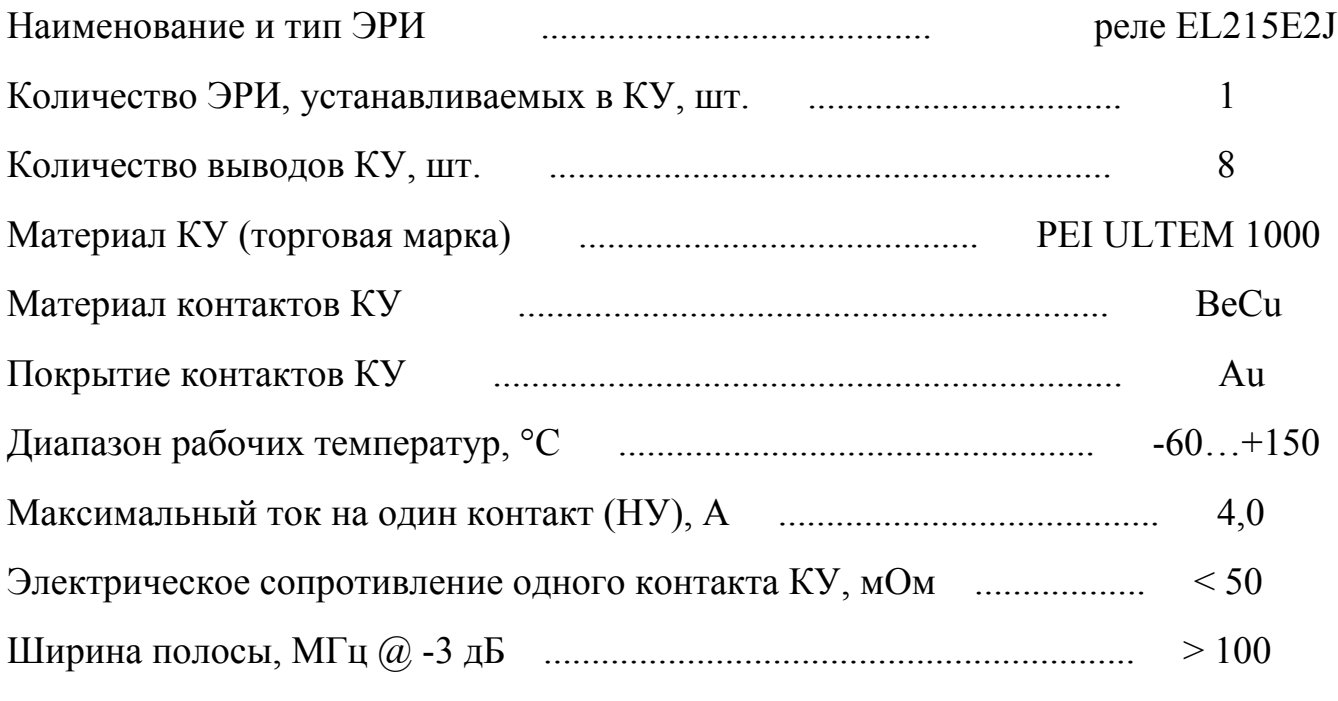

Фиксация КУ на посадочном месте ПП осуществляется винтами (без пайки). Количество мест фиксации - 4.

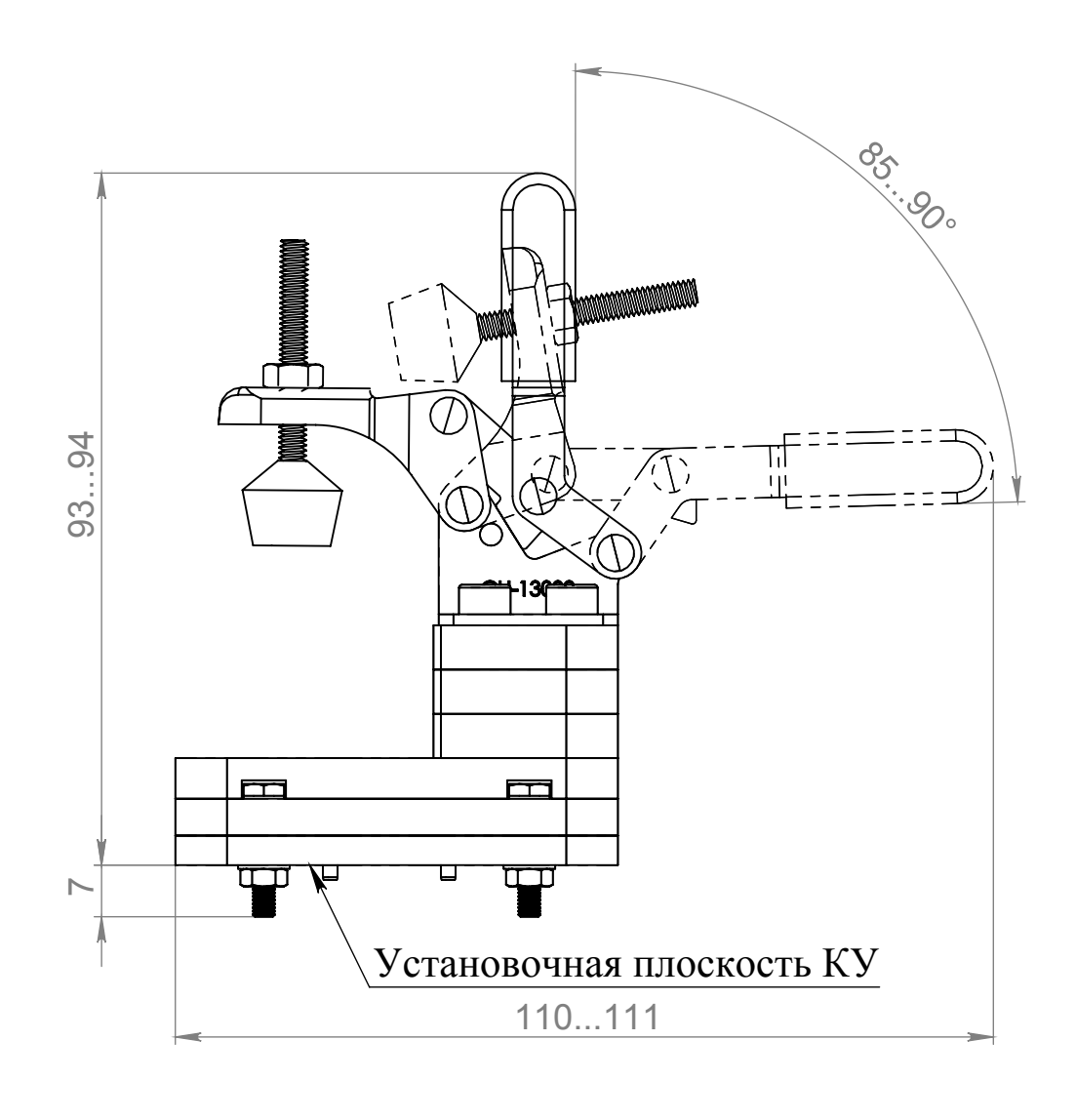

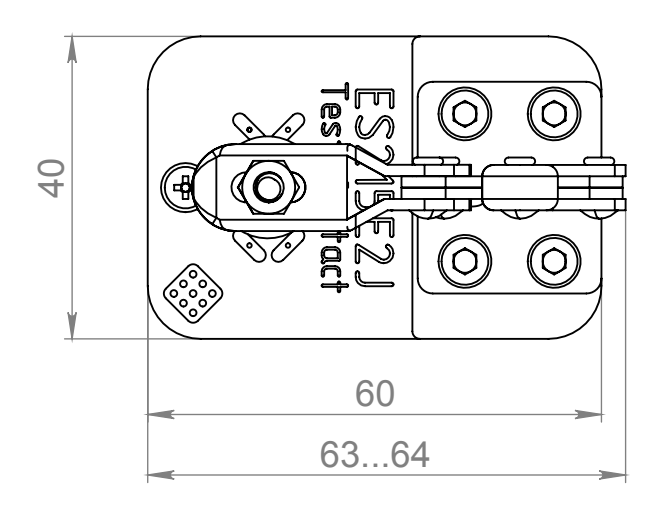

Рис. 1 Габаритные размеры КУ Размеры для справки

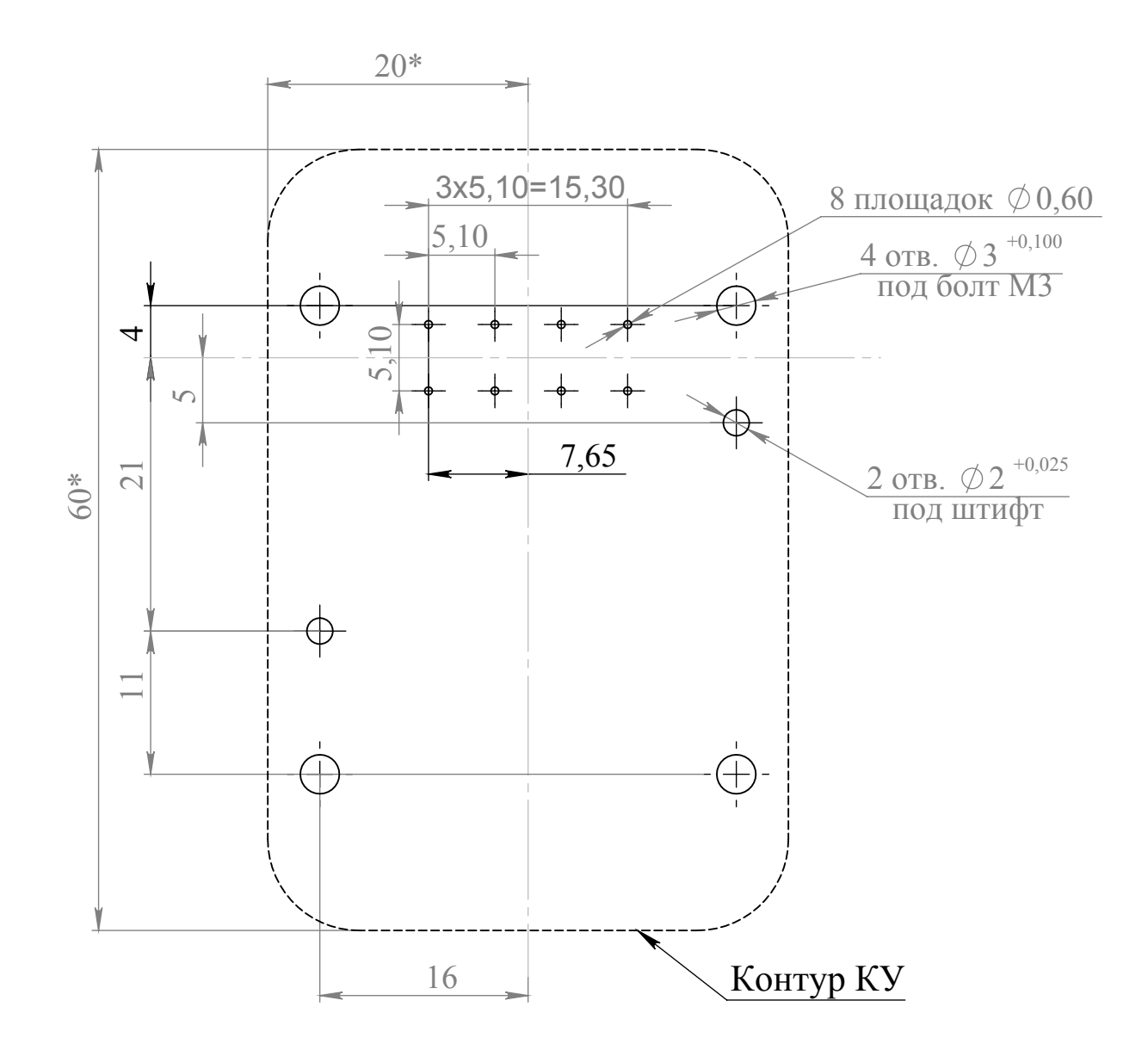

- $1.$ \*Размер для справок
- $2.$ Все размеры указаны в миллиметрах
- Неуказанные предельные отклонения размеров ±0.05  $3.$
- $4.$
- Неуказанные радиусы скруглений 7 мм.<br>Покрытие площадок ПП под контакты КУ Au 5.

Рис. 2 Эскиз посадочного места КУ на ПП. Вид на устройство сверху.

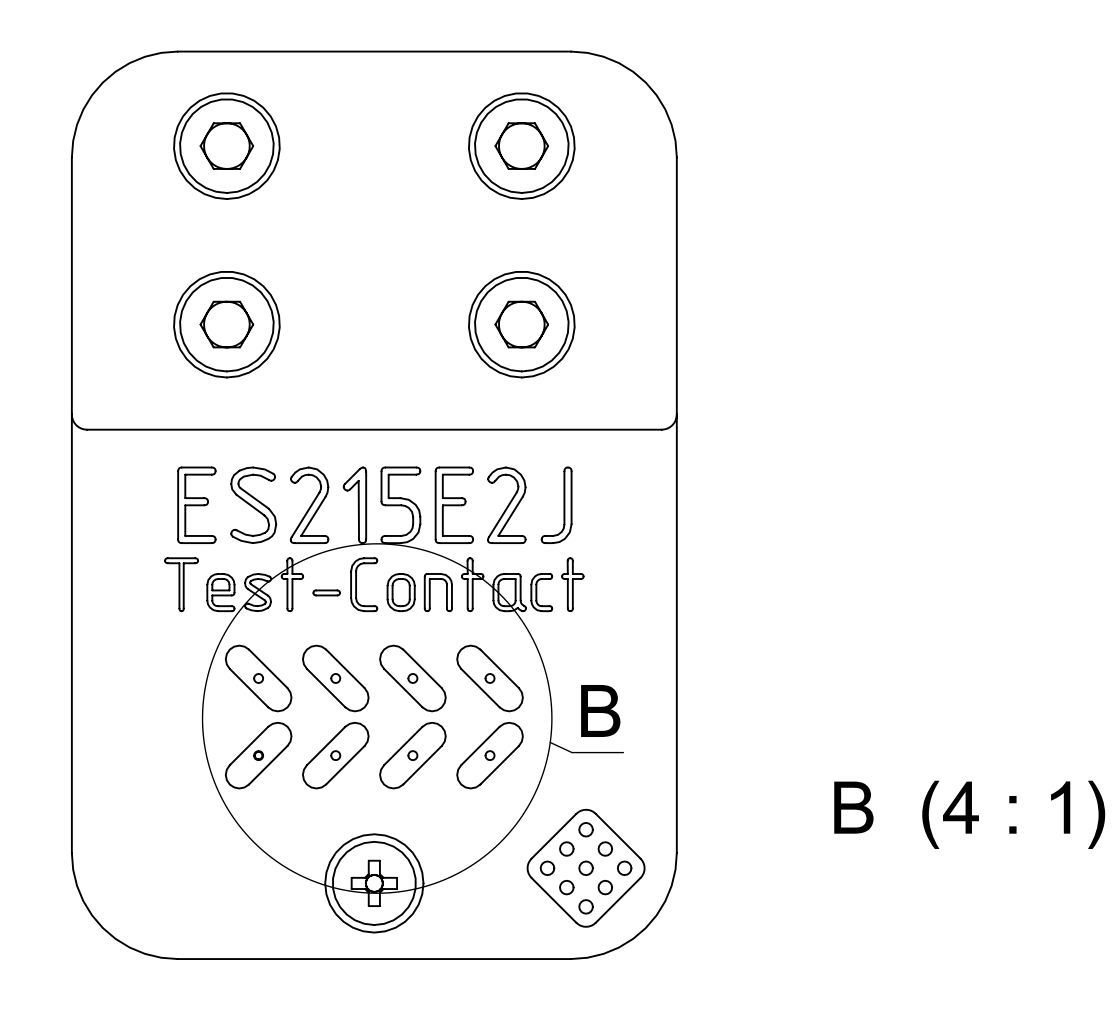

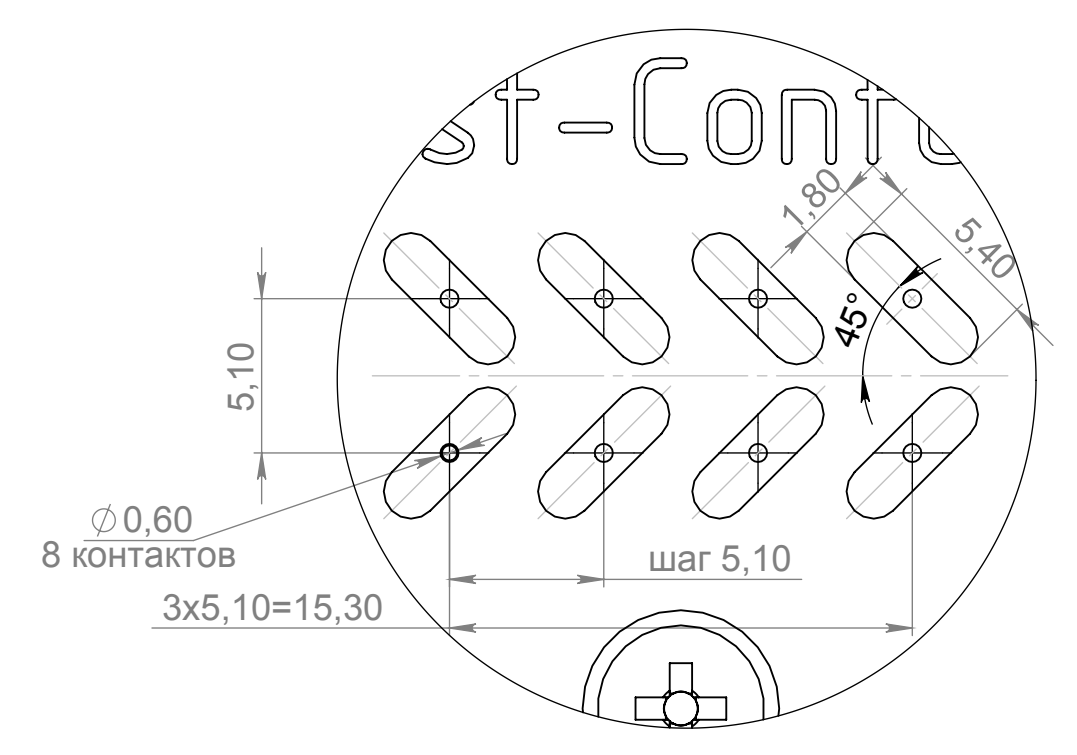

 $P<sub>MC</sub>$ . 3 Посадочное место ЭРИ Вид сверху, без струбцины

#### Правила эксплуатации КУ TCF-8-5.1-001

#### 1. Перед началом эксплуатации:

- обработать контакты КУ и площадки ПП специализированным очистительным спреем Scotch 1625 или аналогом;

- производить установку КУ после просушки ПП.

2. В процессе эксплуатации:

Через каждый цикл ЭТТ:

- обрабатывать контакты КУ специализированным очистительным спреем Scotch 1625 или аналогом

- промывать КУ в ультразвуковой ванне

Через каждые 1000 циклов ВК:

- обрабатывать контакты КУ специализированным очистительным спреем Scotch 1625 или аналогом

- промывать КУ в ультразвуковой ванне.

3. Внимание! Предохранять контакты и рабочие поверхности КУ от соприкосновения с посторонними предметами и телами вне процесса эксплуатации изделия.

"A" DIMENSION: SUPPRESSED: 28,6 [1.126]<br>NON-SUPPRESSED:26,7 [1.010] 28,6 [1.125] AC:

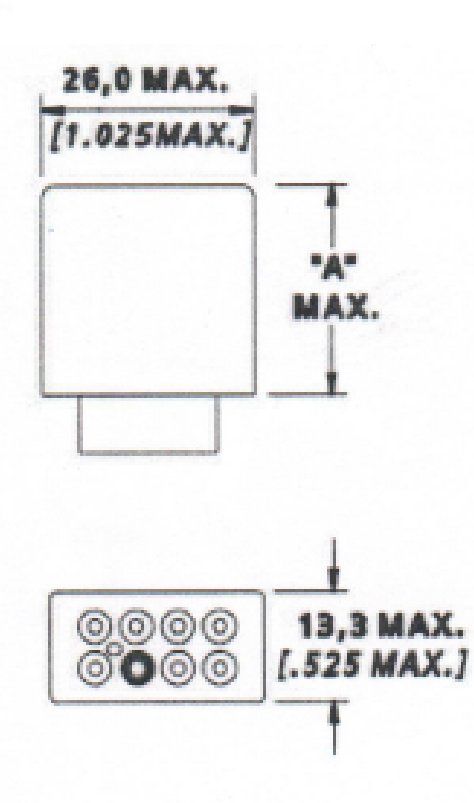

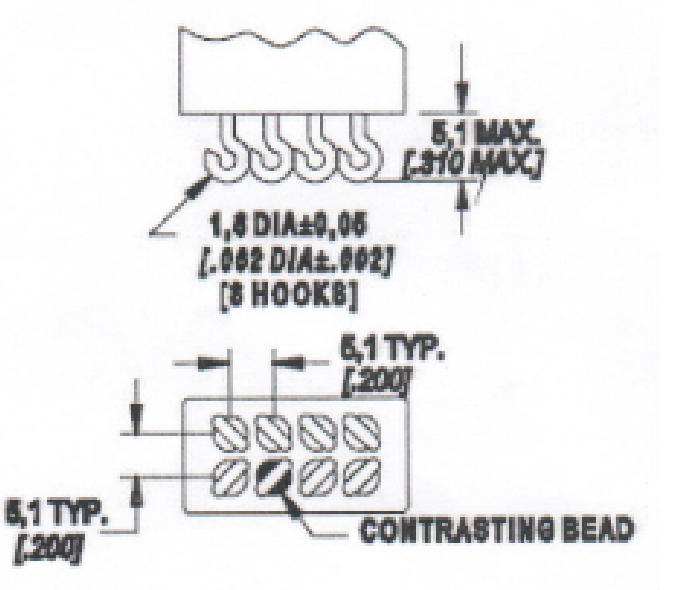

ES215E2J

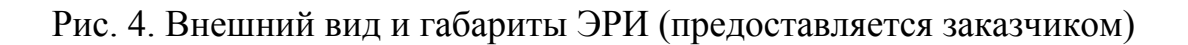